## The Opt-in Setup Check Sheet

Now you can SEE exactly what happens during the entire opt-in process and where you're potentially losing your audience or showing them unbranded default information.

How many pieces have you setup below?

**TIP:** Print this out and check off what you've done in the provided boxes.

**NOTE:** Each of these steps looks a little diferent at the various e-mail marketing services.

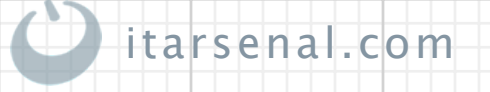

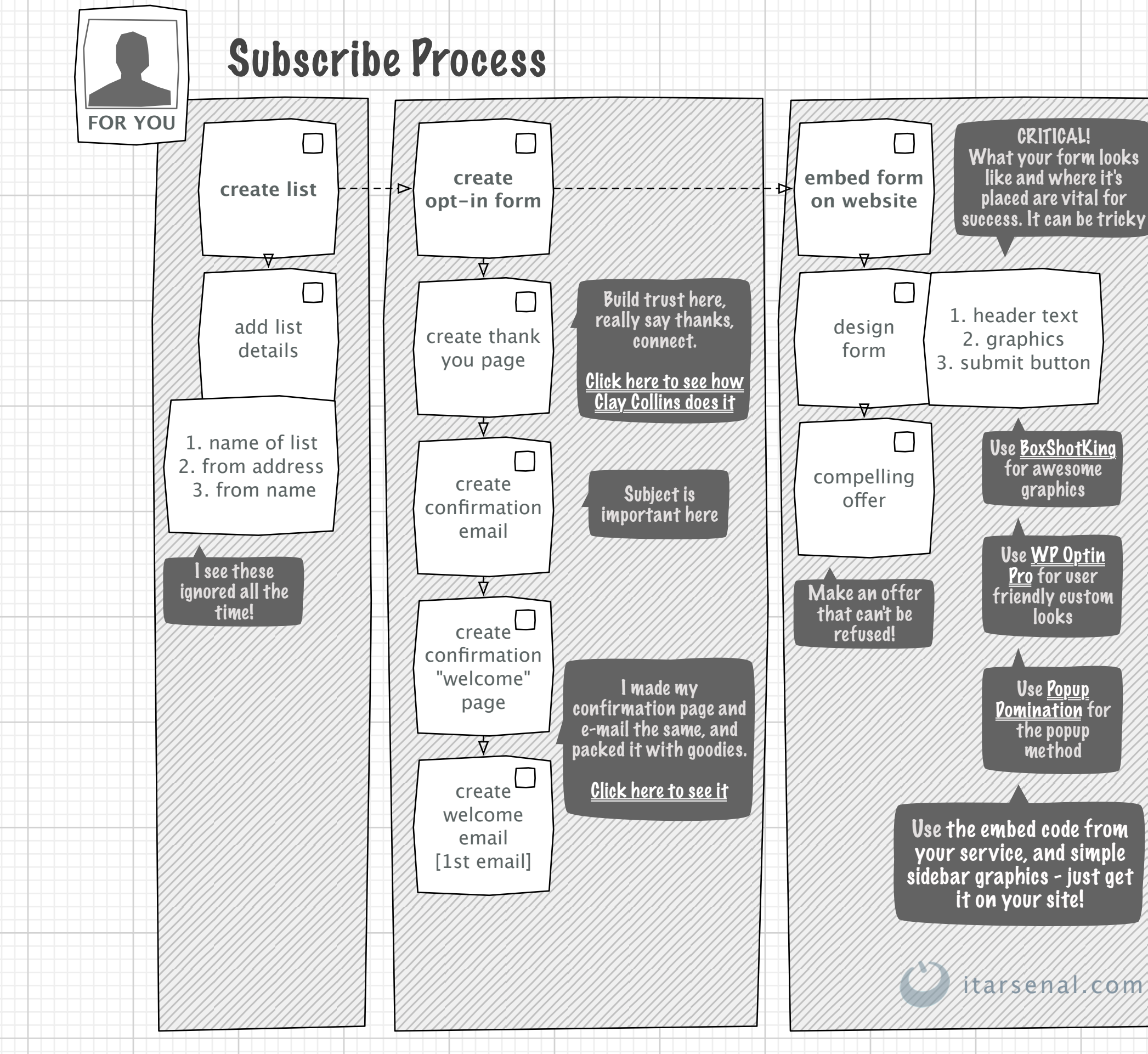

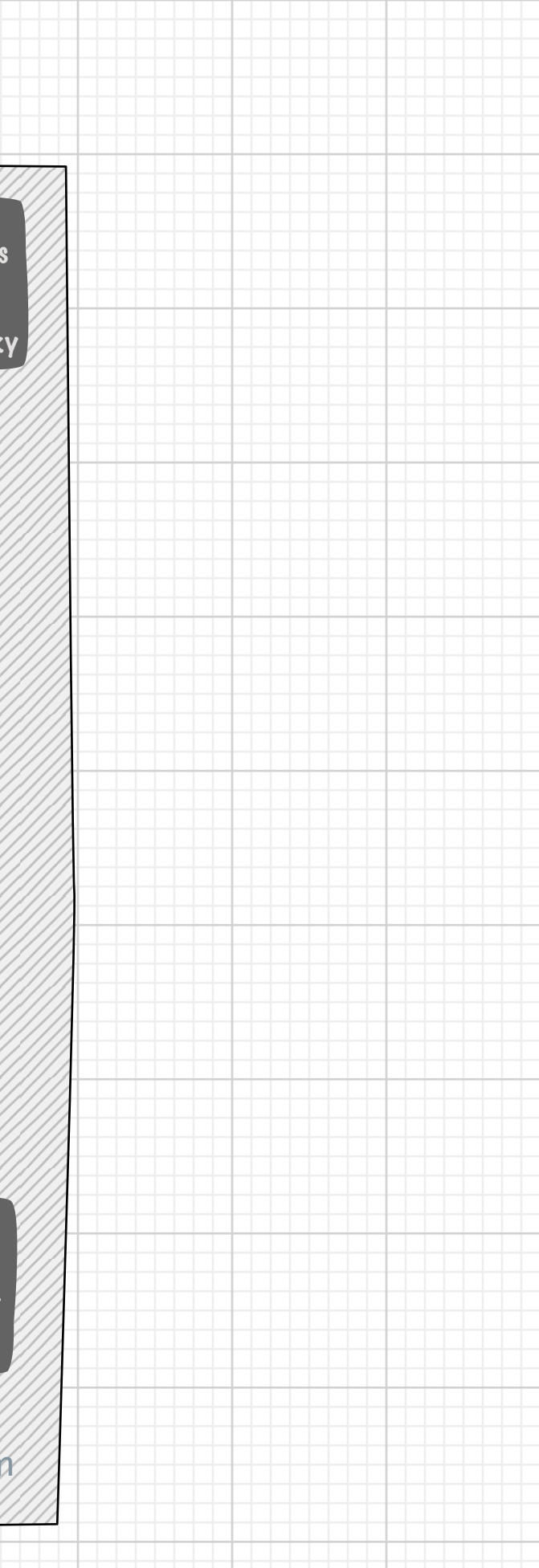

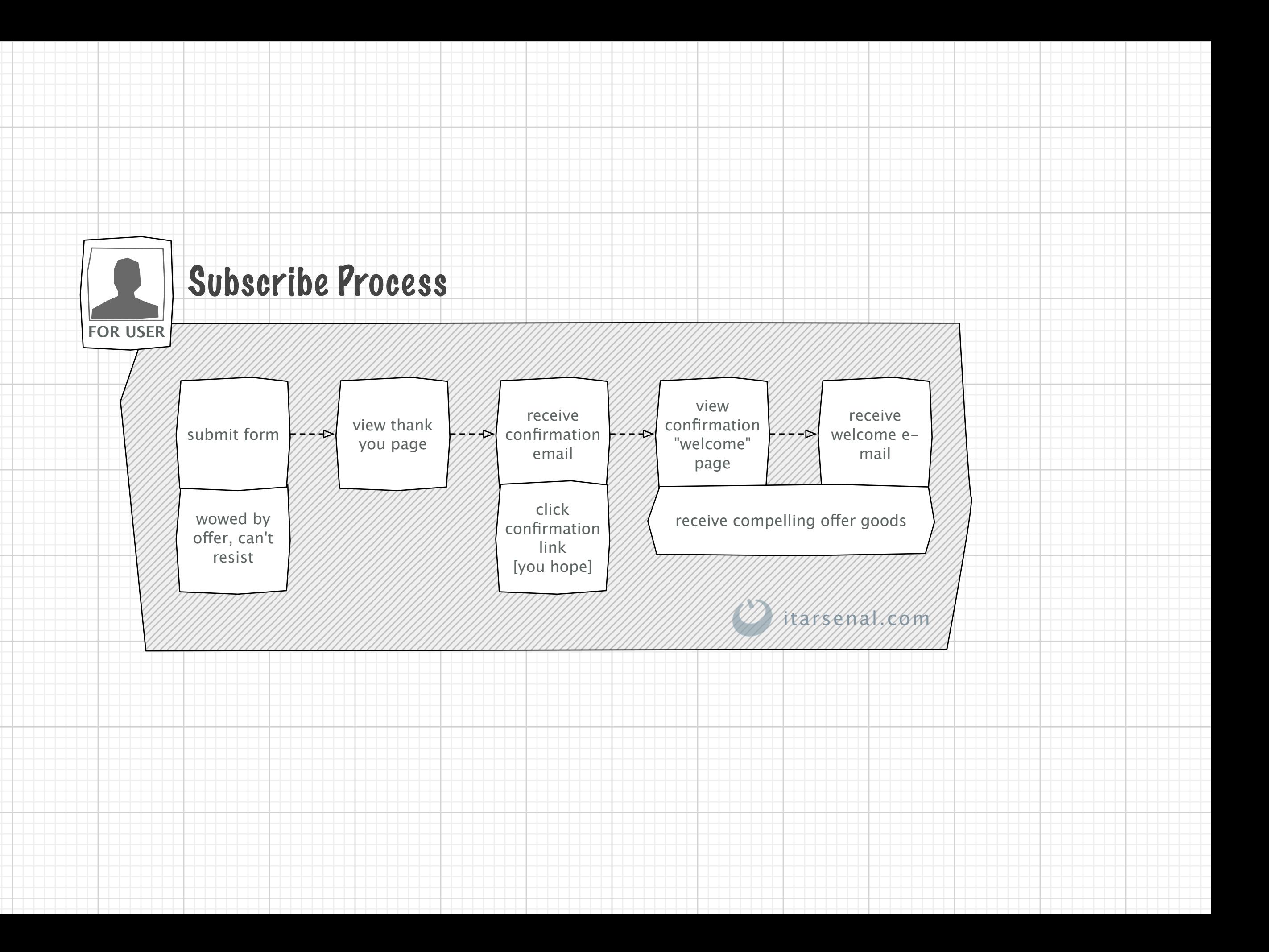